**beinhaltet wichtige Informationen und Sicherheitshinweise. Sie ist deshalb jederzeit griffbereit aufzubewahren und beim Verkauf des Produktes an Dritte weiterzugeben.**

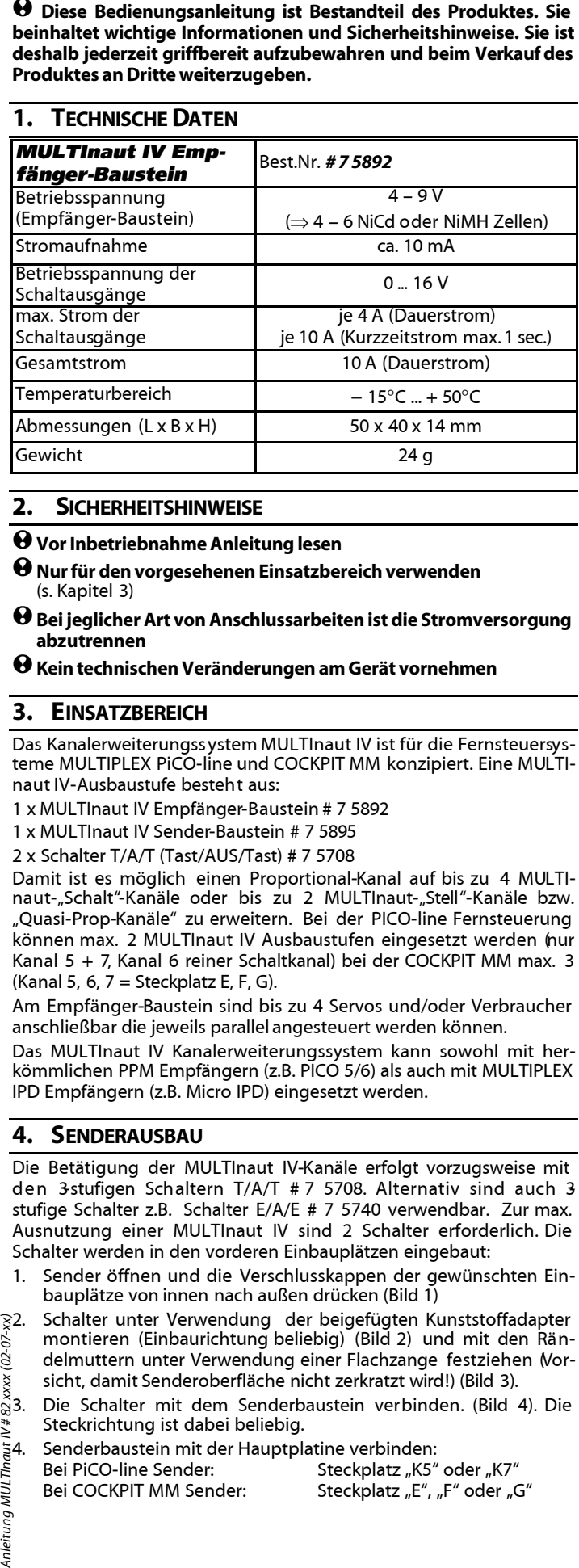

## **2. SICHERHEITSHINWEISE**

!**Vor Inbetriebnahme Anleitung lesen**

 $\bm{\Theta}$  Nur für den vorgesehenen Einsatzbereich verwenden (s. Kapitel 3)

 $\boldsymbol{\Theta}$  Bei jeglicher Art von Anschlussarbeiten ist die Stromversorgung **abzutrennen**

!**Kein technischen Veränderungen am Gerät vornehmen**

## **3. EINSATZBEREICH**

Das Kanalerweiterungssystem MULTInaut IV ist für die Fernsteuersysteme MULTIPLEX PiCO-line und COCKPIT MM konzipiert. Eine MULTInaut IV-Ausbaustufe besteht aus:

- 1 x MULTInaut IV Empfänger-Baustein # 7 5892
- 1 x MULTInaut IV Sender-Baustein # 7 5895
- 2 x Schalter T/A/T (Tast/AUS/Tast) # 7 5708

Damit ist es möglich einen Proportional-Kanal auf bis zu 4 MULTInaut-"Schalt"-Kanäle oder bis zu 2 MULTInaut-"Stell"-Kanäle bzw. "Quasi-Prop-Kanäle" zu erweitern. Bei der PICO-line Fernsteuerung können max. 2 MULTInaut IV Ausbaustufen eingesetzt werden (nur Kanal 5 + 7, Kanal 6 reiner Schaltkanal) bei der COCKPIT MM max. 3 (Kanal 5, 6, 7 = Steckplatz E, F, G).

Am Empfänger-Baustein sind bis zu 4 Servos und/oder Verbraucher anschließbar die jeweils parallel angesteuert werden können.

Das MULTInaut IV Kanalerweiterungssystem kann sowohl mit herkömmlichen PPM Empfängern (z.B. PICO 5/6) als auch mit MULTIPLEX IPD Empfängern (z.B. Micro IPD) eingesetzt werden.

## **4. SENDERAUSBAU**

Die Betätigung der MULTInaut IV-Kanäle erfolgt vorzugsweise mit den 3-stufigen Schaltern T/A/T # 7 5708. Alternativ sind auch 3 stufige Schalter z.B. Schalter E/A/E # 7 5740 verwendbar. Zur max. Ausnutzung einer MULTInaut IV sind 2 Schalter erforderlich. Die Schalter werden in den vorderen Einbauplätzen eingebaut:

- 1. Sender öffnen und die Verschlusskappen der gewünschten Einbauplätze von innen nach außen drücken (Bild 1)
- 2. Schalter unter Verwendung der beigefügten Kunststoffadapter montieren (Einbaurichtung beliebig) (Bild 2) und mit den Rändelmuttern unter Verwendung einer Flachzange festziehen (Vorsicht, damit Senderoberfläche nicht zerkratzt wird!) (Bild 3).
- Steckrichtung ist dabei beliebig.
- Senderbaustein mit der Hauptplatine verbinden:

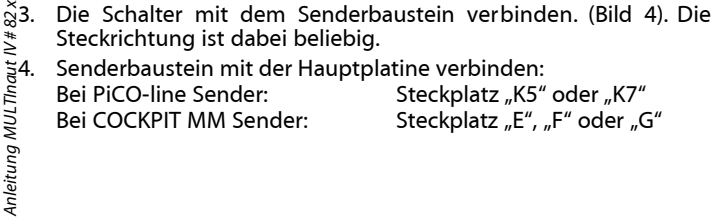

Die Einbaurichtung der Schalter, de Steckrichtung beim Anschluß der Schalter an den Senderbaustein und die Steckrichtung beim Anschluß des Senderbausteins an die Hauptplatine des Senders ist beliebig und ermöglicht eine freie Zuordnung bzw. Änderung der Drehrichtung bei der Betätigung der MULTInaut-Kanäle 1-4 (s. Kap. 9).

## **5. ANSCHLUSS DES EMPFÄNGER-BAUSTEINS**

Je nach dem an welchem Steckplatz der MULTInaut IV Senderbaustein auf der Hauptplatine des Senders angeschlossen wurde (s. Kap 4), ist der Empfängerbaustein mit dem Anschlusskabel (UNI-Steckverbindung) am jeweiligen Empfängerausgang anzuschließen:

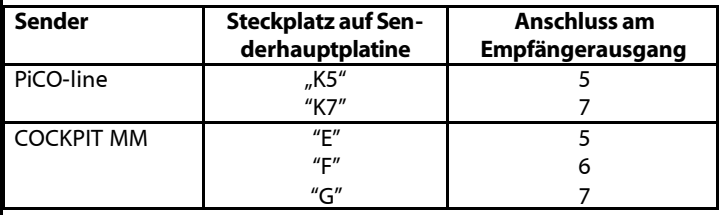

# **6. ANSCHLUSS VON SERVOS AM EMPFÄNGER-BAUSTEIN**

Am Empfänger-Baustein können bis zu 4 Servos angeschlossen werden (Steckplatz 1 – 4). Die Anschlüsse sind mit der universellen UNI-Steckverbindung ausgeführt. Beim Anschließen ist die Steckrichtung gemäß Anschlusssymbol neben den Steckplätzen zu beachten (Bild 5).

#### **Betriebsart** "stellen"

Im Lieferzustand sind die Steckplätze 2 und 4 mit sog. Jumpern versehen. Diese dienen dazu die Betriebsart der Servos an den MULTInaut Kanälen 1 und 3 von Betriebsart "schalten" auf "stellen" umzustellen (s. Kap. 9). Sollen 2 Servos in der "Betriebsart stellen" betätigt werden, können keine weiteren Servos mehr angeschlossen werden.

#### !**Gemäß Anschlusssymbolik neben den Steckplätzen dürfen die**  Jumper ausschließlich auf den Kontakten " **TL** "(Impuls) **"+" (Plus) der Steckplätze 2 und 4 aufgesteckt werden. Kurzschlussgefahr!**

#### **Betriebsart** "schalten"

Sollen die Servos ausschließlich in der Betriebsart "schalten" betrieben werden, so sind die Jumper zu entfernen und die Servos polrichtig anzuschließen.

Die an den Steckplätzen 1 – 4 angeschlossenen Servos werden über die Empfängerstromversorgung versorgt. D.h. über das Anschlusskabel des Empfänger-Bausteins erfolgt die Versorgung der angeschlossenen Servos. Aus Sicherheitsgründen können die Servos auch über einen separaten Empfängerakku versorgt werden. Dies kann z.B. der Fall sein, wenn:

- starke Servos eingesetzt werden
- eine große Last an den Servos anliegt und mit hohen Strömen zu rechen ist
- eine schwache Empfängerstromversorgung z.B. BEC verwendet wird

In diesen Fällen kann über ein V-Kabel ein separater Empfängerakku direkt an einen Servo-Steckplatz angeschlossen werden (Bild 6).

 $\Theta$  In diesem Fall muss die rote "+"-Leitung des Anschlusskabels **zum Empfänger unterbrochen und mit einem Stück Schrumpfschlauch isoliert werden!(Bild 7)**

## **7. ANSCHLUSS VON VERBRAUCHERN**

4 Ausgänge, die parallel zu den Servoausgängen arbeiten, stehen für den Betrieb von Verbrauchern (z.B. Glühlampen, LED´s, Elektromotoren) zu Verfügung. Sie werden am MULTInaut IV Empfänger-Baustein direkt angeschlossen und mit leistungsstarken MOS-FET-Schaltstufen EIN/AUS geschaltet. Der Anschluss der Verbraucher erfolgt einfach und ohne Lötarbeiten mit der Schraubklemmleiste. Die Versorgung der angeschlossenen Verbraucher erfolgt separat und unabhängig von der Empfängerstromversorgung mit einem separaten Akku über den Anschluss "Batt".

**Überlast geschützt. Aus Sicherheitsgründen ist eine separate Sicherung (z.B. Feinsicherung 4A ) in den Anschlussleitungen der Verbraucher vorzusehen.**

**!Die max. Schaltleistung der Ausgänge (s. Kap. 1 Technische Daten) dürfen nicht überschritten werden. Der max. Dauerstrom/Ausgang beträgt 4 A (z.B. Glühlampe max. 25W/12V, oder Elektromotor bis 280er Größe).**

**!Die max. Betriebsspannung der Verbraucher beträgt 16 V (s. Kap. 1). Sie steht allen Verbrauchern zur Verfügung. Darauf achten, dass die max. zulässige Betriebsspannung eines Verbrauchers nicht überschritten wird.**

## **8. ERST-INBETRIEBNAHME / ABGLEICH**

TIPLI

Bei der ersten Inbetriebnahme des MULTInaut IV Empfänger-Bausteins und bei Änderungen (z.B. Betrieb mit einem anderen Sender, Änderung des Impulsformates des Senders bzw. des entsprechenden MULTInaut-Kanales) ist ein Abgleich des Empfänger-Bausteins auf den Sender erforderlich:

- 1. Beide MULTInaut Schalter in Mittelstellung bringen und Sender EIN schalten
- 2. Taste "SETUP" des Empfänger-Bausteins drücken und mit gedrückter Taste die Betriebsspannung des Empfängers EIN schalten

⇒ Die grüne Status-LED blinkt schnell

- 3. Beide Schalter nacheinander für ca. 1 sec. in beide Endstellungen bringen
- 4. Taste "SETUP" wieder drücken ⇒ Die grüne Status-LED blinkt langsam, der Abgleich ist beendet

## **9. BEDIENUNG UND FUNKTION**

Beim EIN schalten Reihenfolge beachten:

- 1. Sender EIN schalten
- 2. Empfänger EIN schalten
- 3. ggf. Betriebspannung für die Verbraucher EIN schalten

Beim AUS schalten entgegengesetzte Reihenfolge einhalten!

Nach dem EIN schalten der Betriebsspannung blinkt die grüne Status-LED langsam ⇒ Der Empfänger-Baustein ist betriebsbereit.

Leuchtet die Status LED permanent, liegt kein Signal am Empfänger-Baustein an.

Alle 4 MULTInaut Kanäle haben nach dem EIN schalten immer den gleichen Augangszustand (Servos in der "Betriebsart schalten" haben immer die gleiche Ausgangsposition, Servos in der "Betriebsart stellen" stehen in Mittelstellung, Verbraucher sind AUS).

## **Betriebsart Servos schalten**

Voraussetzung:

Servos wurden wie in Kap. 6 beschrieben angeschlossen.

Das Servo bewegt sich bei Betätigung des entsprechenden MULTInaut Kanals (Schalter kurz von der Mittelstellung zum Anschlag bewegen) von einer Endstellung zur anderen. Bei erneuter Betätigung des Schalters läuft das Servo wieder in die Ausgangsstellung zurück (Memory-Funktion: Der MULTInaut-Kanal merkt sich die Position bis er erneut ein Schaltimpuls erfährt).

In der anderen Richtung des Schalters, wird der benachbarte Kanal analog betätigt. Die MULTInaut-Kanäle 1+2 bzw. 3+4 werden jeweils von einem Schalter betätigt.

#### **Betriebsart Servos stellen**

### Voraussetzung:

 $\hat{\mathcal{S}}$ Servo wurde wie in Kap. 6 beschrieben angeschlossen (Jumper)

**4 O i C** *C C C C <i>C C <i>C C C C C C <i>C C C C C C C C C C C C C C C C C C C C C C C C* Im Gegensatz zur "Betriebsart Servo schalten", bei der sich die Servos اس Gegensatz zur "bettlebseit betweisert gestehten, war war zur der Knur von einer zur anderen Endstellung bewegen lassen, ist es mit der  $\frac{\omega}{\omega}$ "Betriebsart Servo stellen" möglich, das Servo in eine beliebige Zwischenstellung zu bringen. Bei Betätigung des Schalters für die MULTInaut Kanäle 1+2 bzw. 3+4 bewegt sich das Servo mit konstanter Geschwindigkeit in eine Richtung solange der Schalter betätigt wird bis max. zum Erreichen des Endes des Servoweges. Bei Betätigung des Schalters in die andere Richtung bewegt sich das Servo analog in die andere Richtung.

## **Mischbetrieb "Servo schalten" und "Servos stellen"**

Die Betriebsarten der MULTInaut-Kanalpaare 1+2 bzw. 3+4, lassen sich auch mischen. Z.B. läßt sich das Servo angeschlossen am MULTInaut Kanal 1 in der "Betriebsart Servo stellen" mit einem Schalter betätigen und an den Ausgängen 3+4 lassen sich zwei Servos über den zweiten Schalter in der "Betriebsart Servo schalten" betätigen.

#### **Betriebsart Verbraucher schalten**

Die Ausgänge zum Anschluß der Verbraucher 1-4 arbeiten parallel zu den Servoausgängen 1-4. Es können also max. 4 Servos parallel zu 4 Verbrauchern steuern. Bei der "Betriebsart Servo stellen" schalten sich die Verbraucher bei Betätigung des Schalters EIN bzw. AUS.

Die Drehrichtung der Servos bzw. EIN/AUS-Position der Verbraucher können geändert werden, indem die Schalter am Senderbaustein umgekehrt angeschlossen bzw. die Schalter um 180° verdreht eingebaut werden (s. Kap. 4).